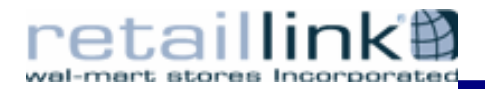

## **Guía para el Alta de Proveedores en Línea (OSA)**

**El presente documento tiene la finalidad de proporcionar una guía de apoyo para llenar a través del sistema OSA (Online Supplier Agreement) los convenios que garanticen las condiciones establecidas entre el Proveedor y Wal Mart de México.**

**Una vez que reciba la notificación vía correo electrónico, deberá dar un clic en la dirección de Internet que se indica para conectarse al sistema OSA, aparecerá el siguiente recuadro, por lo que deberá seguir los pasos que se indican:** 

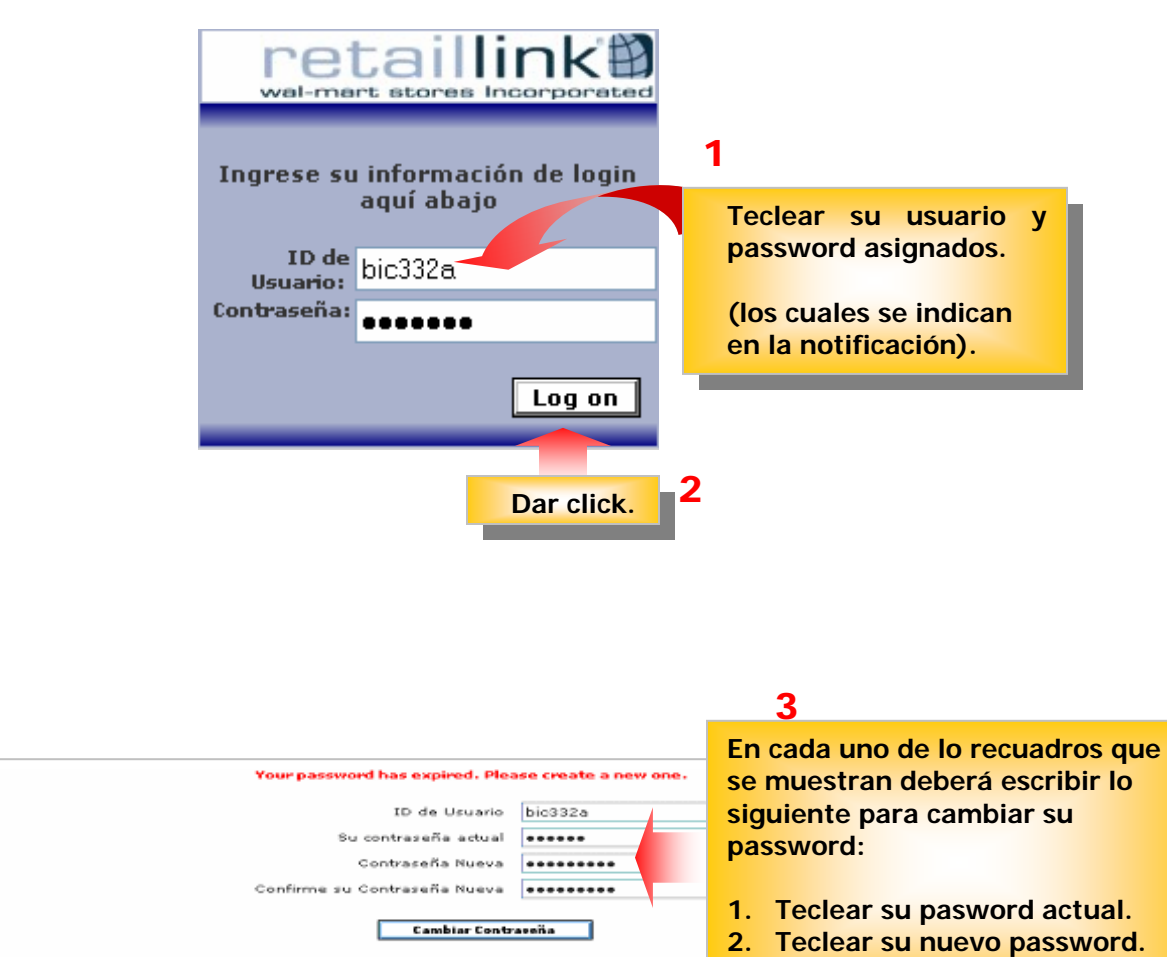

- Criterio de Contraseña
- Ezte ez zenzitivo a mayúzculaz/minúzculaz (la Id de Uzuario no lo ez).
- 
- Criterio de Contraseña<br>
Este ex sensitivo a mayúsculas/minúsculas (la Id de Usuario no lo es).<br>
Debe tener por lo menos 6 caracteres, debe contener un caracter numérico o uno de los sigu**itados de la CONFIFMAR SU PASSW**
- 
- · Debe ser apropiado para un ambiente profesional de negocios.

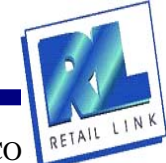

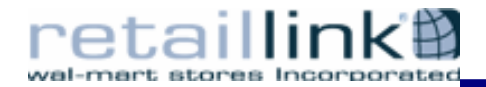

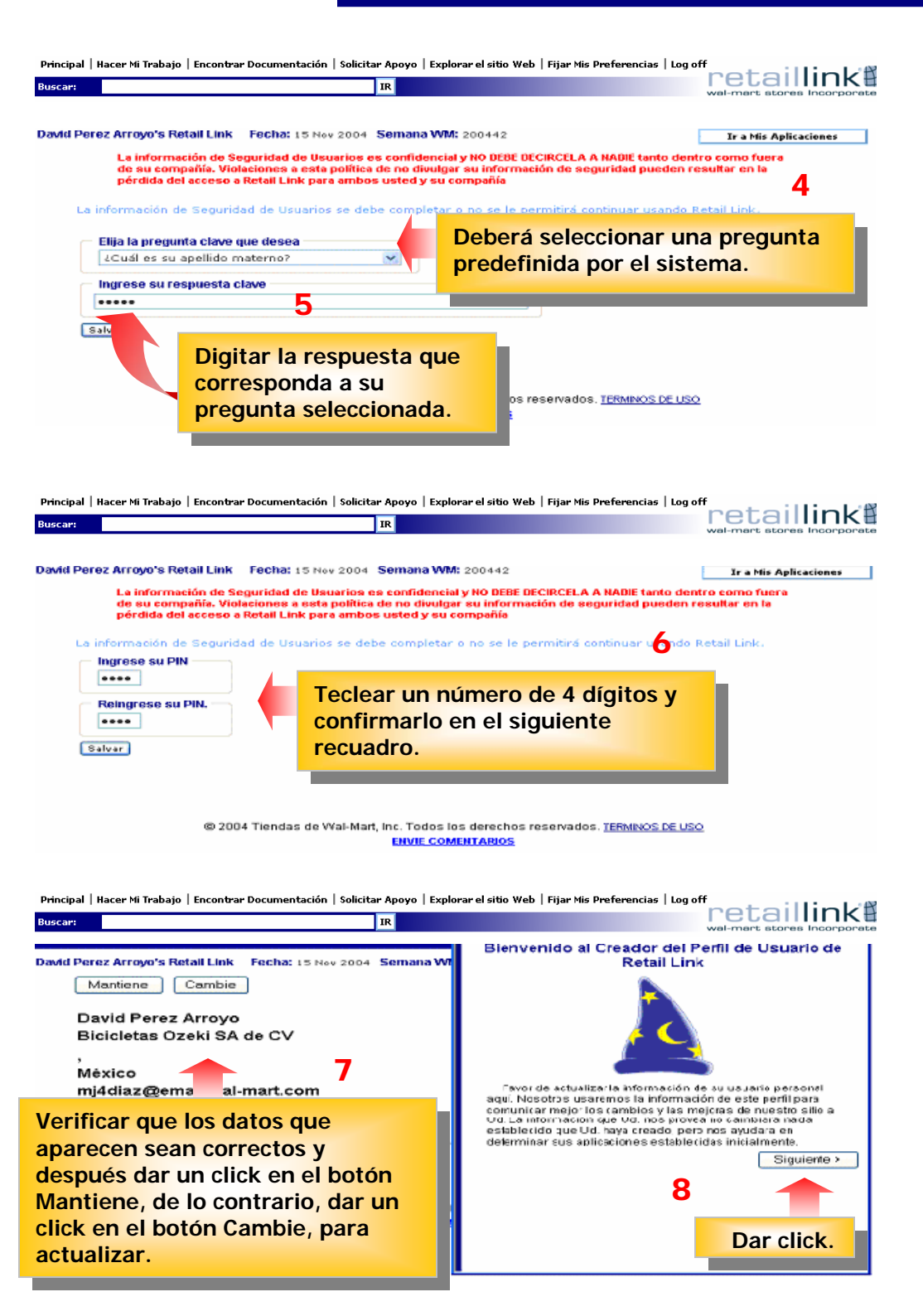

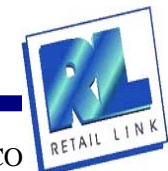

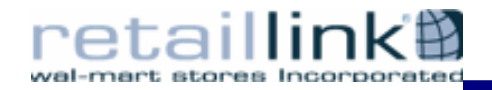

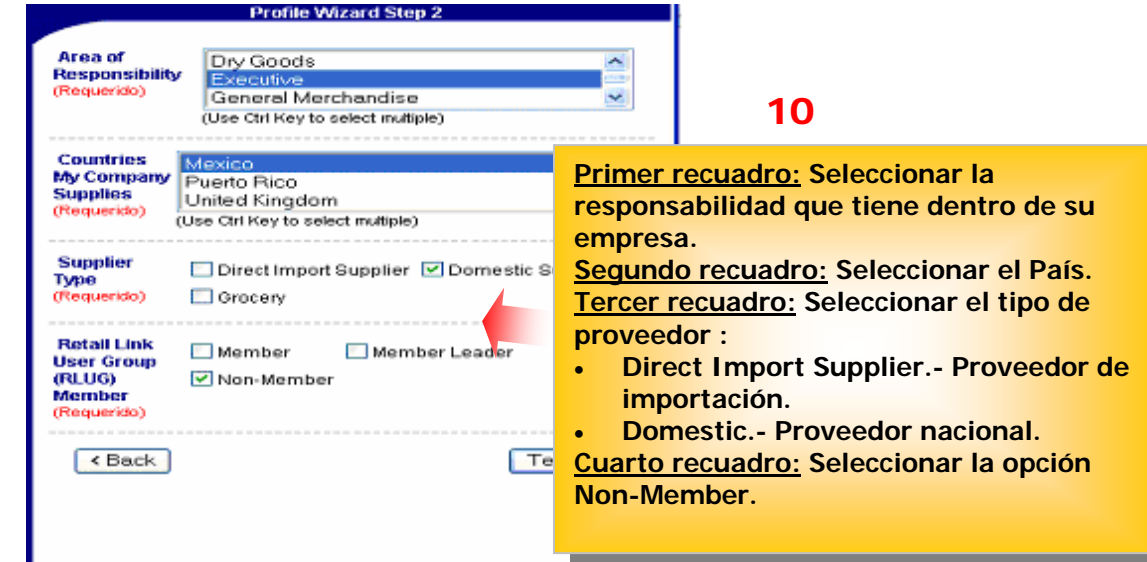

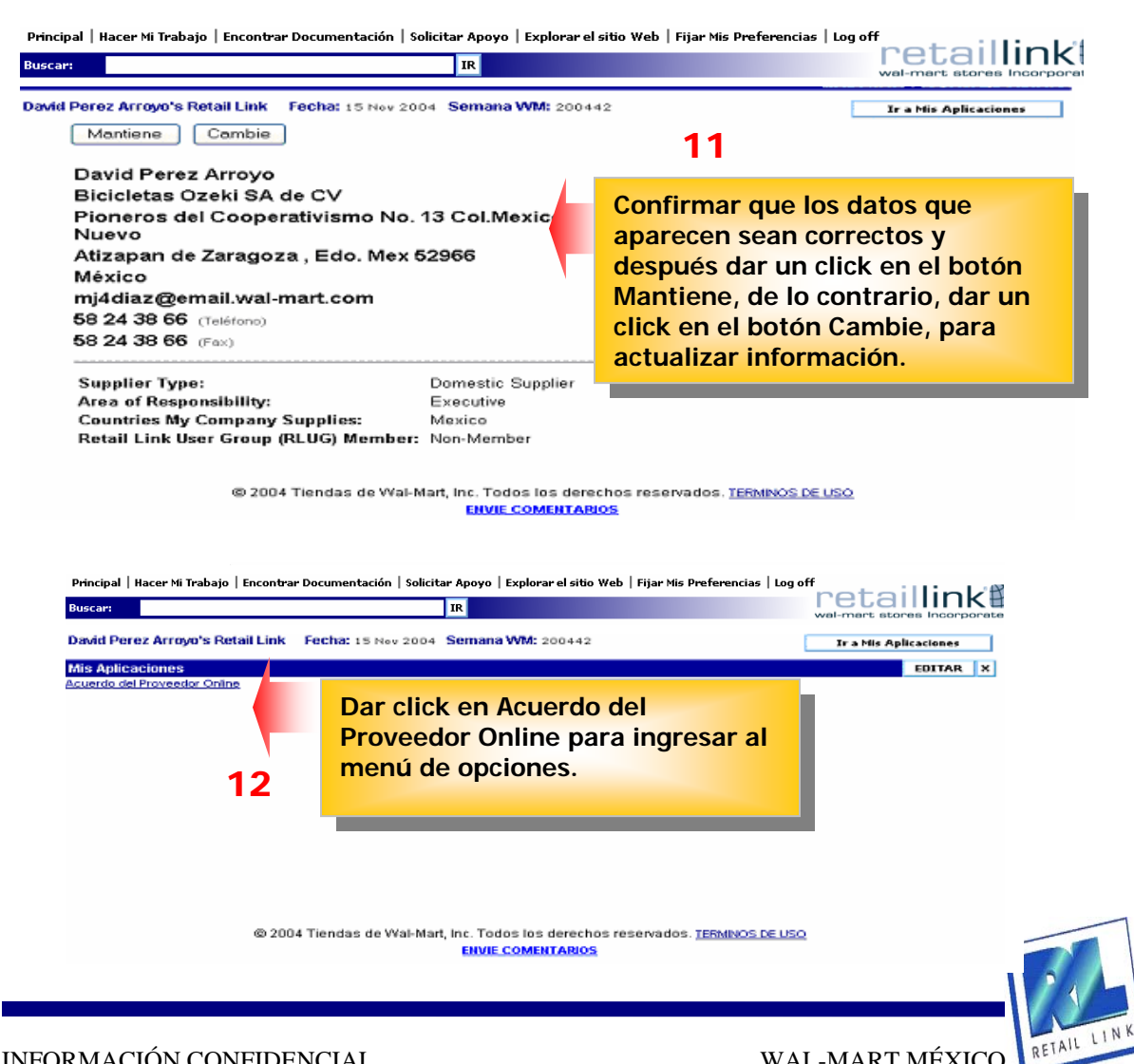

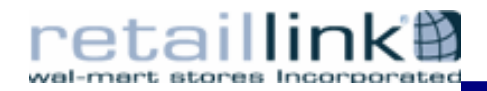

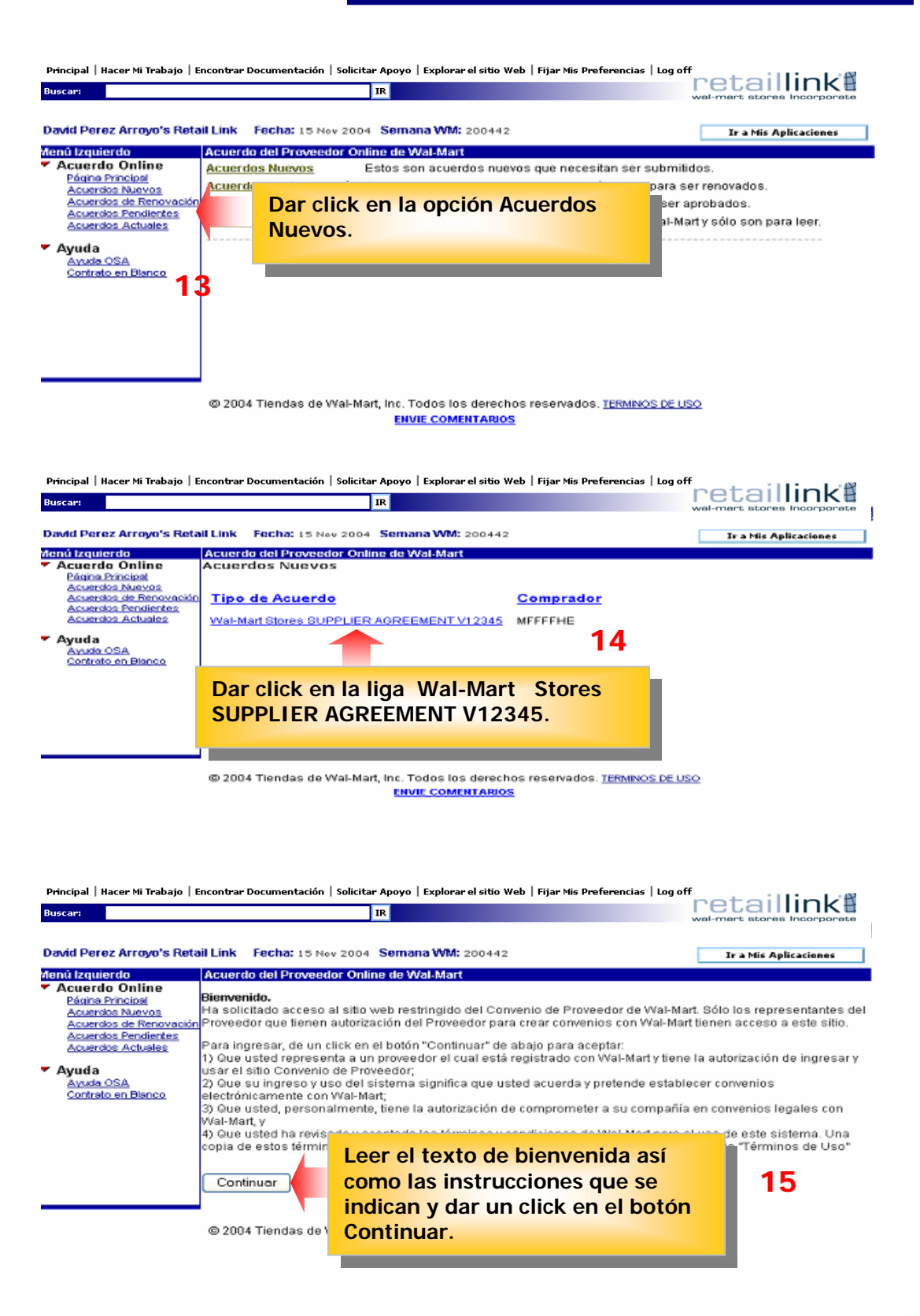

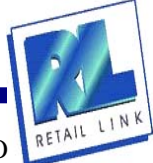

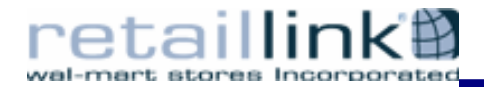

**En las siguientes pantallas que se despliegan, deberá llenar cada uno de los campos requeridos con la información correspondiente, por ejemplo:** 

- **Tipo de proveedor.**
- **Dirección Fiscal.**
- **Términos de Pago (descuento confidencial, plazo, devoluciones, etc.).**
- **Condiciones por apertura de nuevas tiendas.**
- **Datos para la Transferencia Electrónica de Fondos.**
- **Datos para el intercambio electrónico EDI.**
- **Porcentaje de descuento por distribución (previamente pactado con Logística).**

**NOTA:**

**En cada una de las pantallas siguientes, después de llenar los campos, deberá dar click en el botón Salvar/Siguiente para guardar los cambios.** 

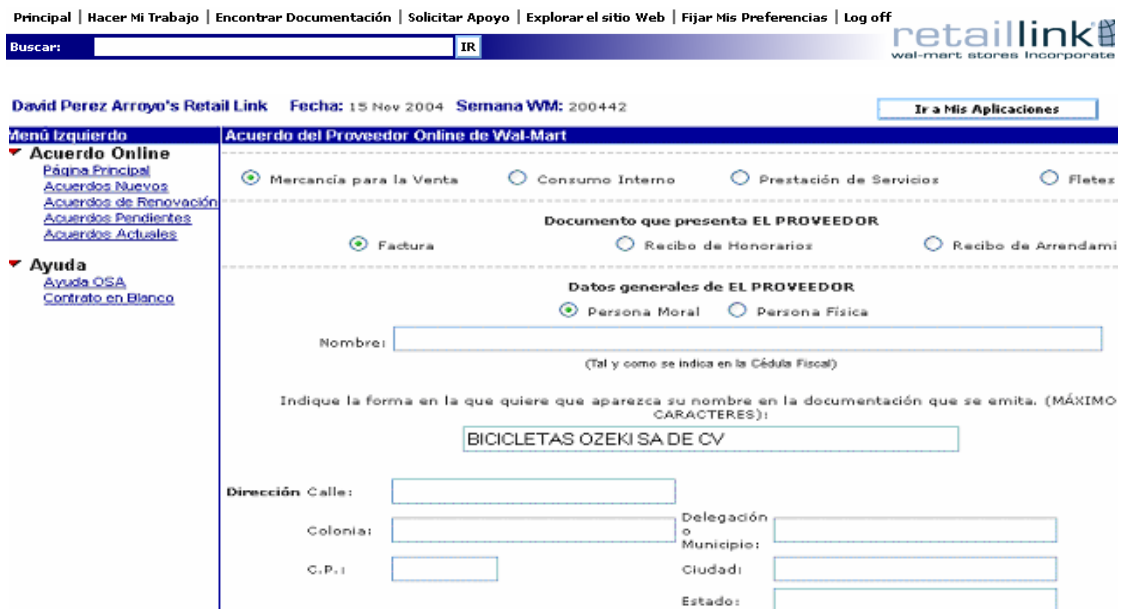

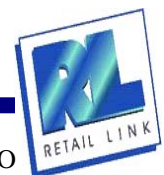

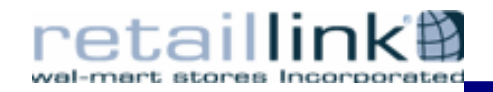

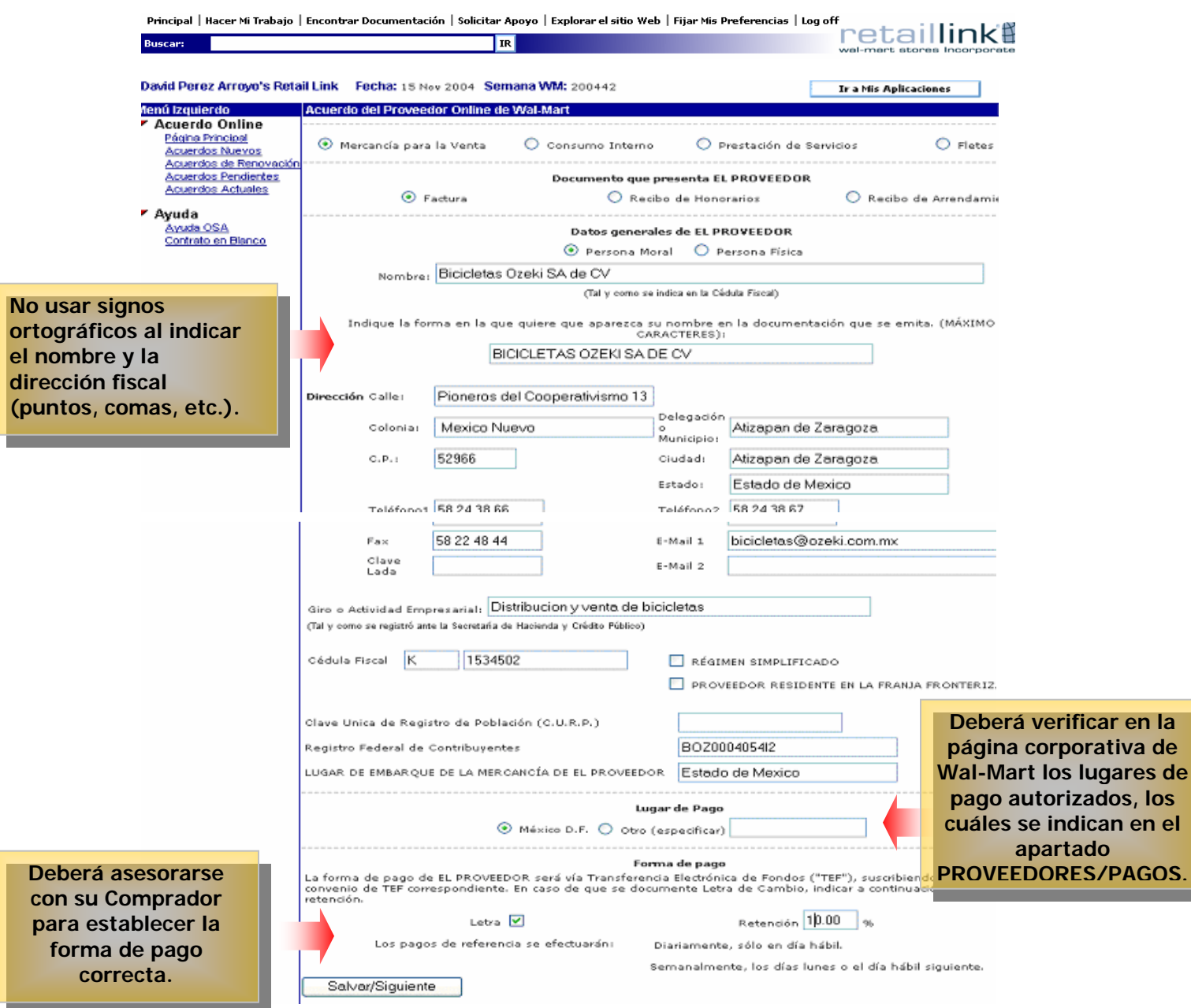

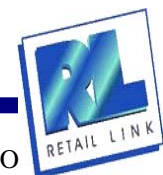

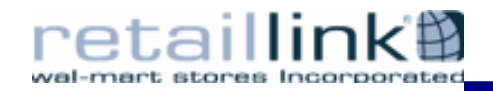

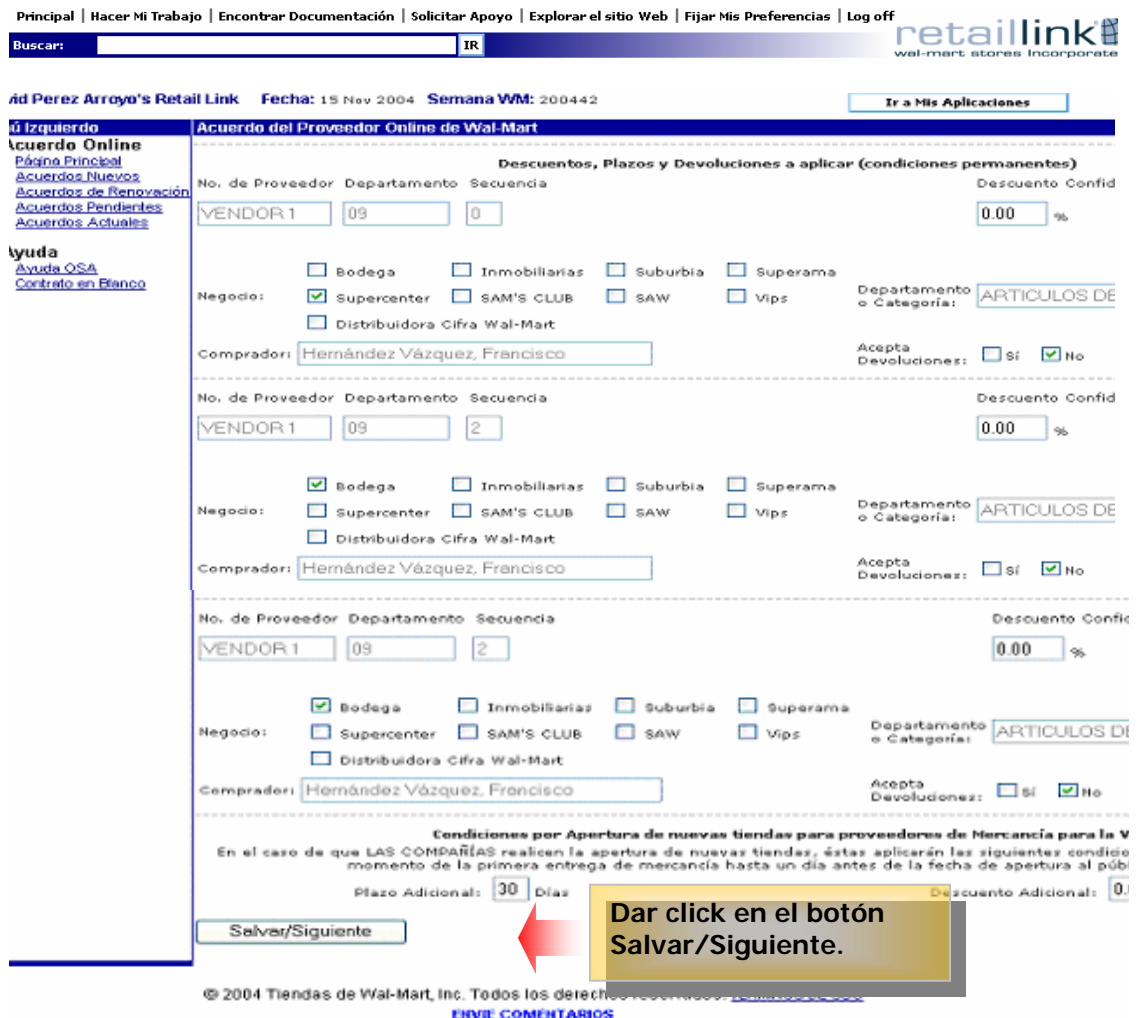

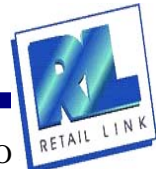

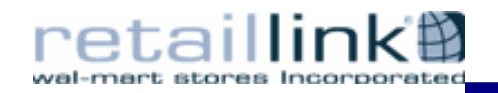

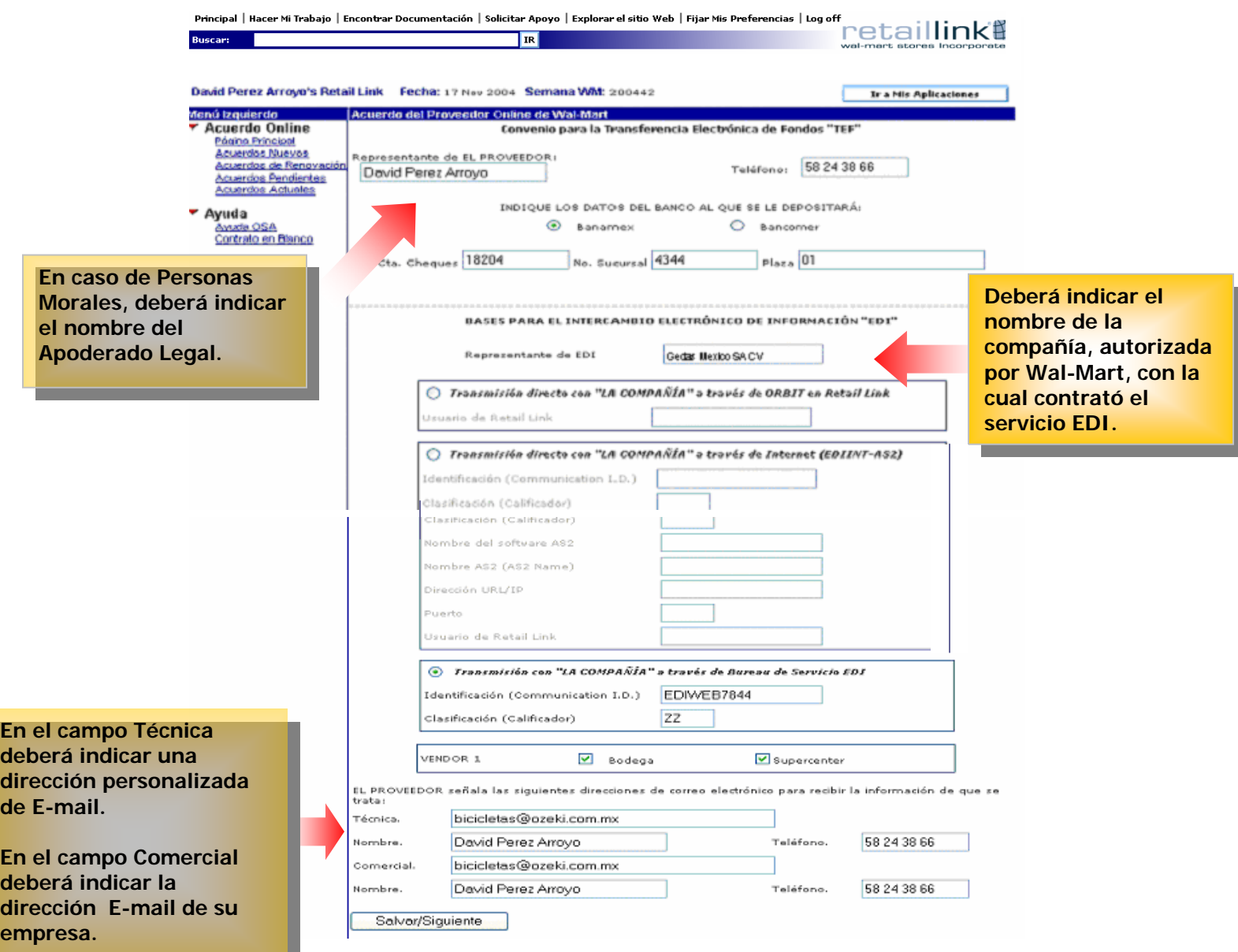

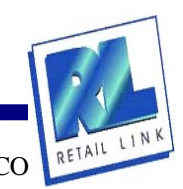

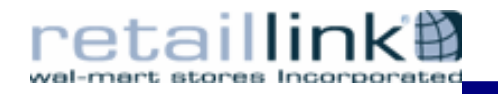

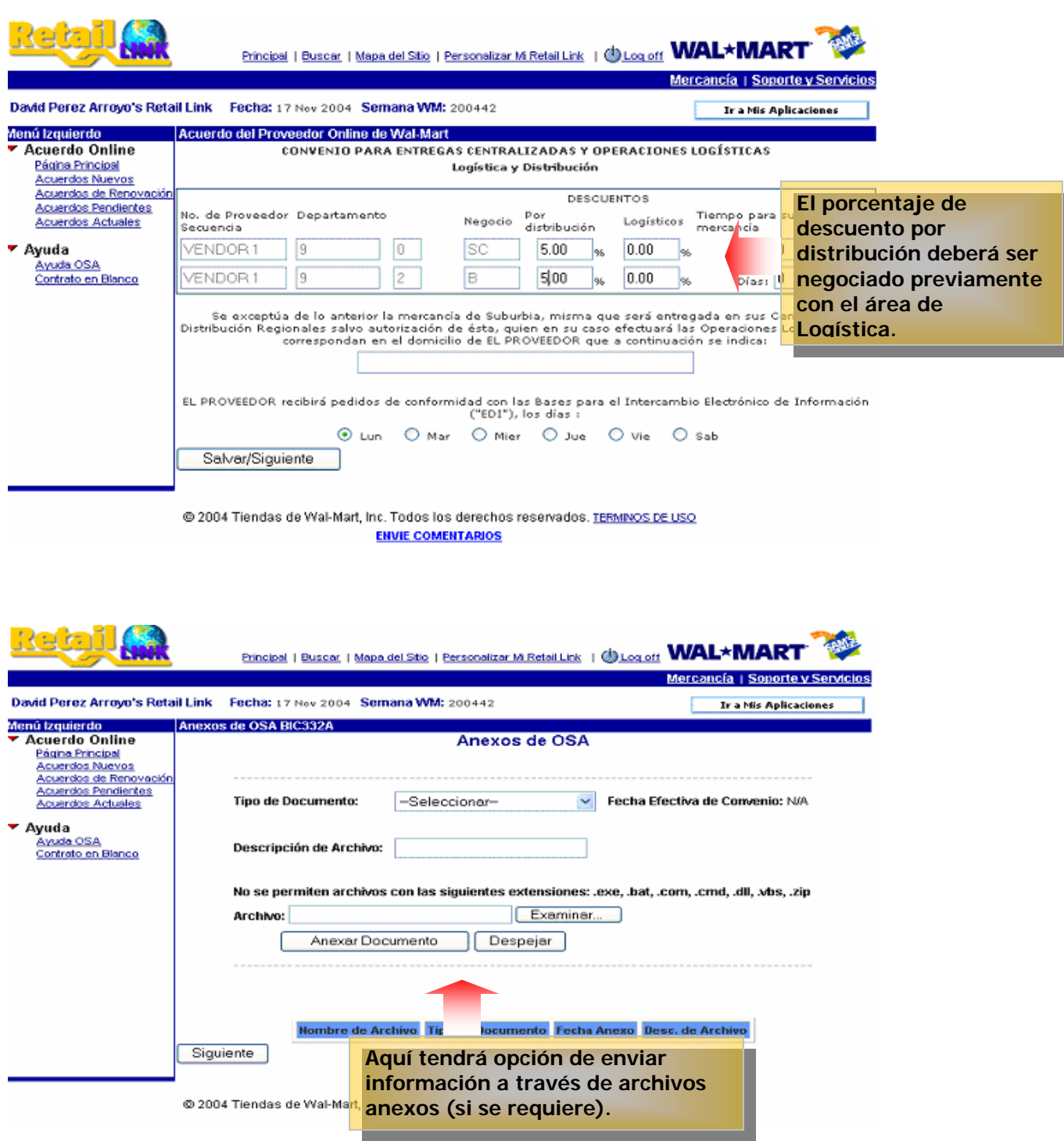

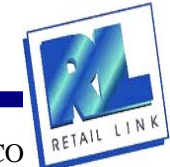

## etail wal-mart stores in

**Una vez finalizada la captura de datos, se desplegarán los Convenios para su revisión. Para visualizarlos en**  después de que lo haya  $\hat{\phantom{a}}$  $B - B$ scentado usando el **su totalidad deberá avanzar a través de la barra de**  scepeuto decritore<br>sniace "Versión<br>mprimible" en la página de  $\otimes$  ass. **desplazamiento derecha.**  'Convenios Pendientes" a a que puede ingresar<br>usando el enlace de **Bookmarks** "Convenios Pendientes" <u>Termini vid</u> sn el menú izquierdo de MEXICO esta página. Thuntinals BASES PARA LA INTEGRACIÓN AL CATÁLOGO DE PROVEEDORES <sup>5</sup>uede hacer cambios en .<br>• • Instruction <u>BICIOLETAS OZEN SA DE CV...</u>. en la subside TEL PROVERDON", se l<br>Y EMPRESAS SUBSIDIARIAS, a quienes de nanera conjuta se kantificarii como "LAS COMP -ueue nacer cambos en<br>sualquiera de los campos<br>de datos que eligió<br>usando el botón "Atrás" es de Vive. A. BASES GENERALES RESENTACIÓN: - EL F<br>Americ de esta donor an su navegador. Signatures CONFIDENCIALIZAD - Custoper dete Sí no esta de acuerdo a DAD INDUSTRAL - EL<br>Yaltas, diseños, novos<br>abilitad de LAS COMPA enmendaduræ rda con la mercancia, en<br>Kal B.A. de ⊂.V., en Kalo os términos de este scuerdo, o si no esta NEDROHABMER DE LAD COMPANAS<br>RÉGÉOREABLICAD FIDOAL - EL FRON<br>KAN LAD COMPAÑARÍ, y en si eventure seguro de que tiene la<br>sutorización de ingresar<br>en este acuerdo, elja el OR seni el único responsable de las redamaciones que p<br>andese a senier a paŭ y a selve a LAS COWPAÑAS de su carecerá de validez si presenta tachaduras y/o sotón de abajo "No<br>Aceptar". NITE OF THE REPORT OF PROVIDED OR MAN tes ofestaen a<br>cia de EL PRO<br>serterate de reste de la antenar, EL PROVEEDOR<br>calèndres es autonisates que procesar<br>saferire de fabricación, arabado, presa<br>rites de pago a favor de EL PROVEED .<br>a aceptación de este<br>Acuerdo de Proveedor personnes de pago e reverse su a Francescovo.<br>VEEDOR se obliga a série a pozy a setre a LAS COMPAÑAS de o<br>16, y a terminative los gestre que enguero, inmediatemente y cor por Wal-Mart está sujeta a a aprobación y ejecución<br>de su respectivo .<br>Cilitativi – La vigenzia de sele discunseto, se inicia a pertrale la festa de su fema y seni per llempo indefecio, puede<br>Interior momente y en responsabilizat alguna, preva notificación que por escrito efectúe a la otra IMBLICAD LABCHAL – EL FROVEECOR y LAS CONTARXIS ser parles controlarias insignatarias, por la que na sost<br>electrica agrue, en al enterdito de que DL PROVEECOR ser el cinto regonante del pago de salaria, persistente d<br>El JA Vicepresidente, Gerente Divisional de Mercancía" o su representante sutorizado. CÉSIÓN – EL PROVÉEDOR so padré pede a taxanstr, en farma alguna y por ningún concepto, que derectos y edigecionas den<br>COMPARTAD podes cader en cuerquer momento, tota lo parceirande, to derectos demado de este instrumento a Aceptar .<br>14. - El PróvECOOR geneta a mesarcia que estega a LAS COWPARIAS respecto de cuature delecto de futicación, acebeto, pre<br>o, obligántele a septrer la metaricia que no canqia con dichas cencheridosa a LAS COMPARIAS o a sua Rechazer

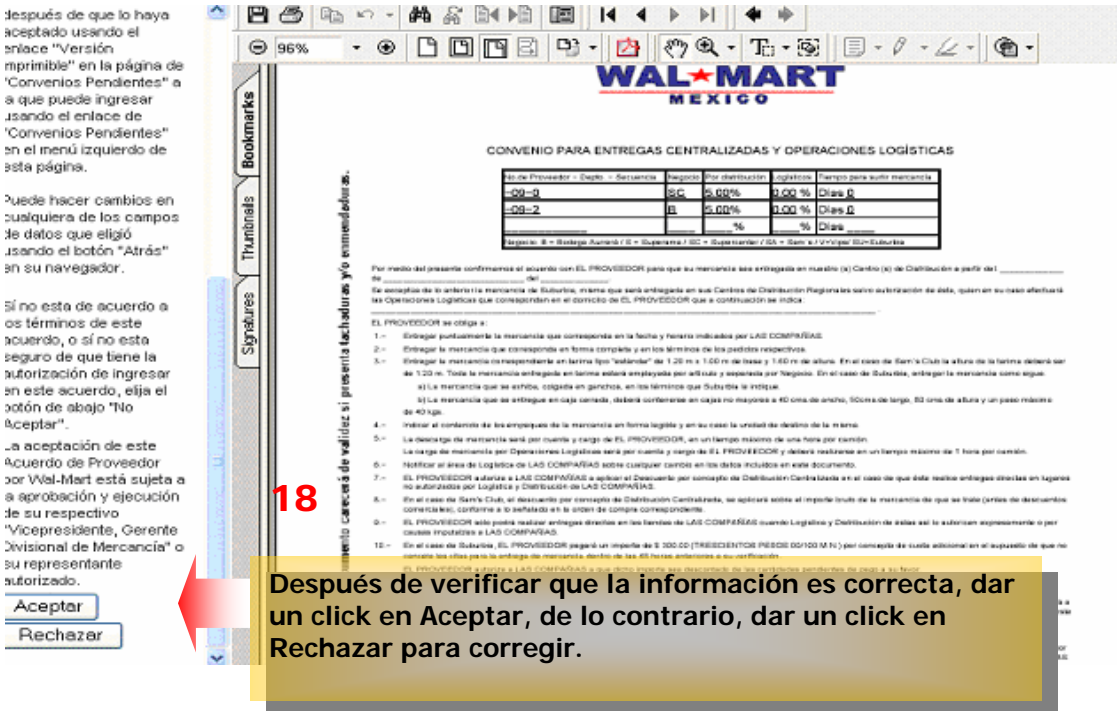

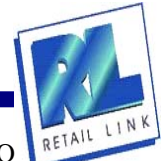

17

snace "Versión"<br>miace "Versión<br>mprimible" en la página de 'Convenios Pendientes" e a que puede ingresar usando el enlace de 'Convenios Pendientes" en el menú izquierdo de ssta página. Puede hacer cambios en sualquiera de los campos de datos que eligió

an su navegador. Sí no esta de acuerdo a os términos de este acuerdo, o sí no esta seguro de que tiene la<br>autorización de ingresar en este acuerdo, elja el

Aceptar" a aceptación de este a acepanam de este<br>Acuerdo de Proveedor<br>por Wal-Mart está sujeta a a aprobación y ejecución de su respectivo 'Vicepresidente, Gerente

su representante sutorizado Aceptar Rechazar

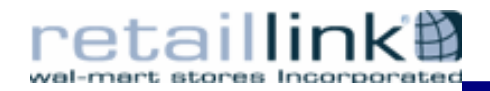

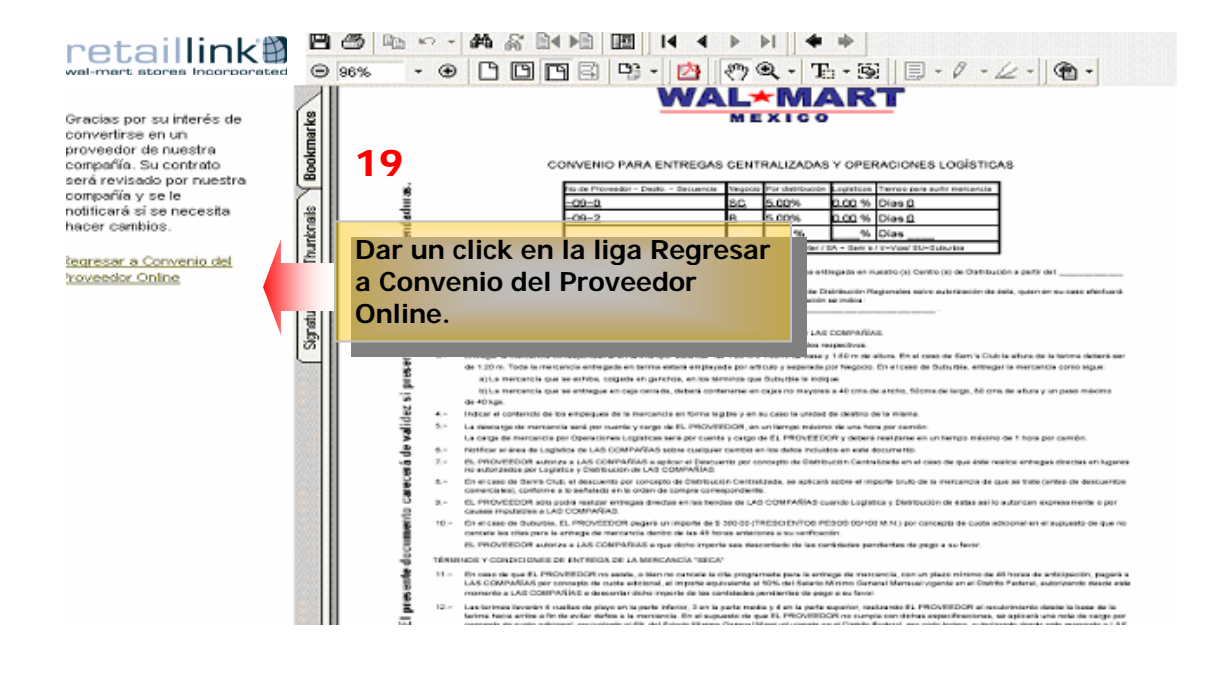

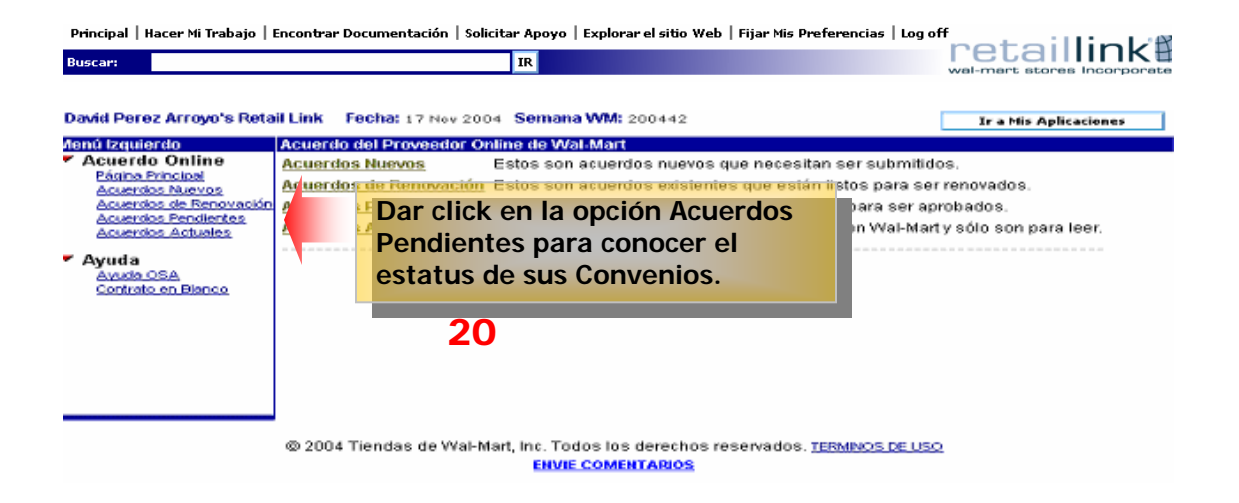

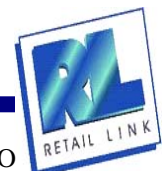

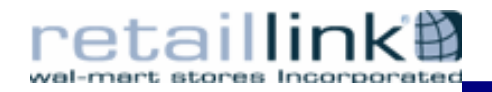

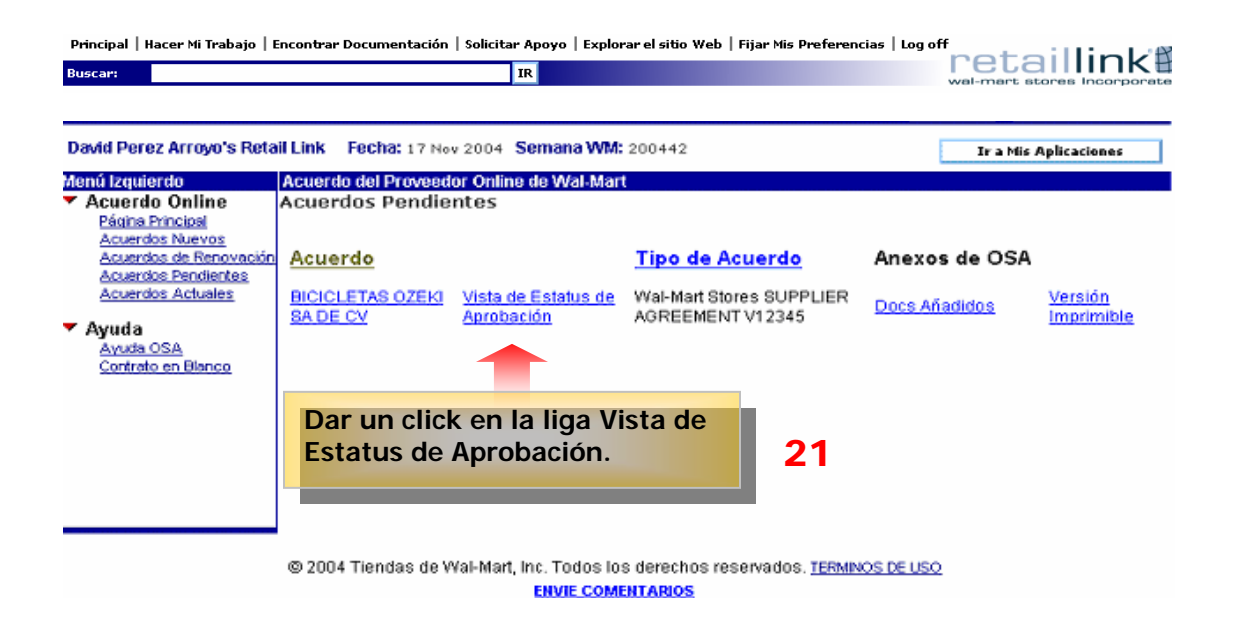

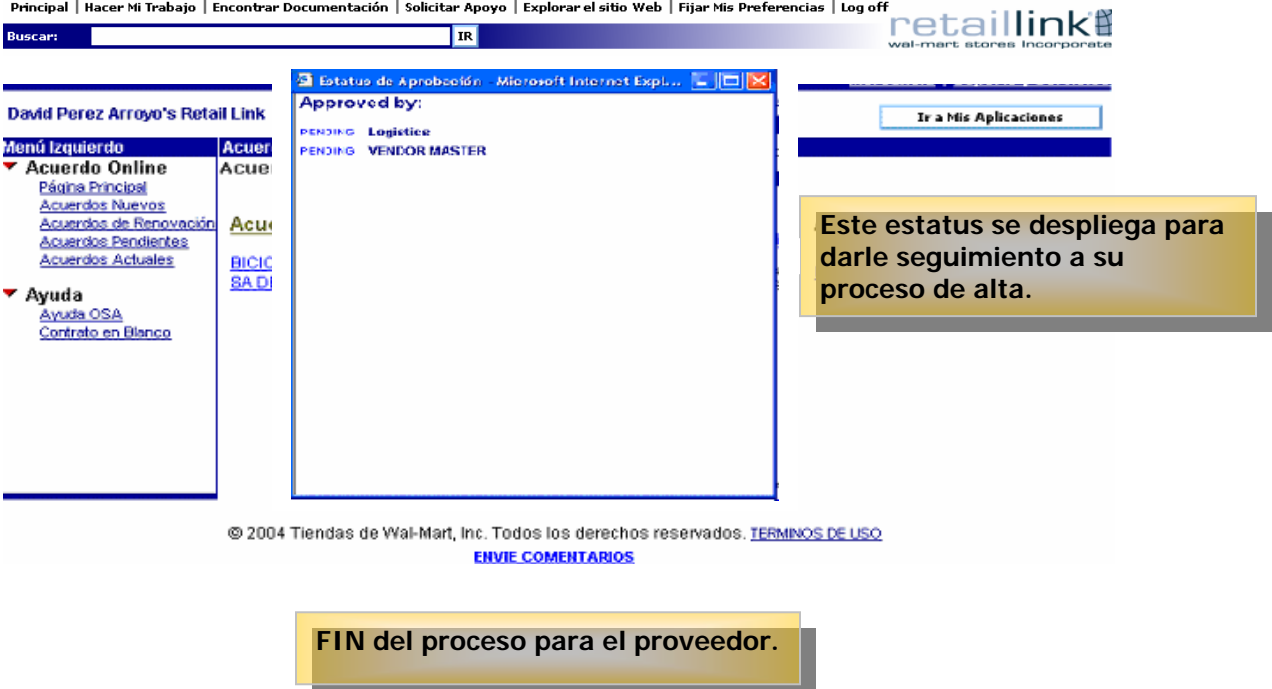

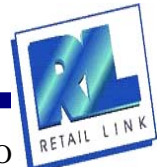